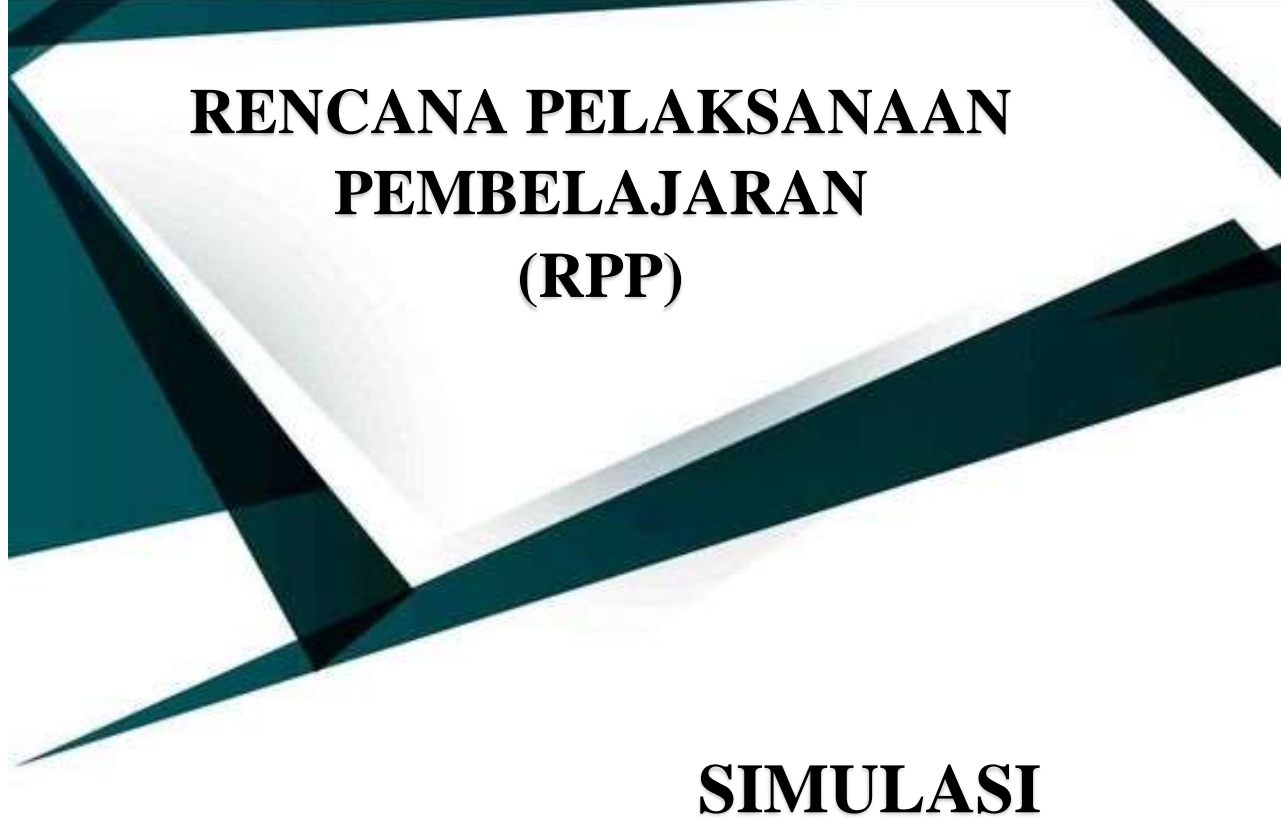

# **DAN KOMUNIKASI DIGITAL**

## **PERANGKAT LUNAK PENGOLAH ANGKA PENERAPAN FUNGSI VLOOKUP & FUNGSI HLOOKUP**

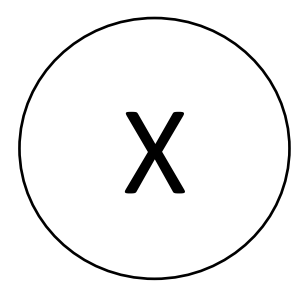

Disusun Oleh : YOGA PERMANA, ST

#### **RENCANA PELAKSANAAN PEMBELAJARAN (RPP)**

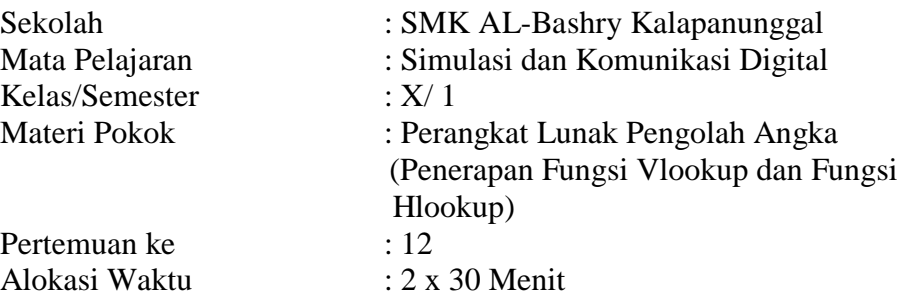

#### **A. KOMPETENSI INTI (KI)**

KI-3 : Memahami, menerapkan, menganalisis, dan mengevaluasi tentang pengetahuan faktual, konsptual, operasional dasar, dan metokognitIf sesuai dengan bidang dan lingkup *Simulasi dan Komunikasi Digital (*Simdig) pada tingkat teknis, spesIfik, detail, dan kompleks, berkenaan dengan ilmu pengetahuan, teknologi, seni, budaya, dan humaniora dalam konteks pengembangan potensi diri sebagai bagian dari keluarga, sekolah, dunia kerja, warga masyarakat nasional, regional dan international.

KI-4 : Melaksanakan tugas spesIfik dengan menggunakan alat, informasi dan prosedur kerja yang lazim dilakukan serta memecah masalah sesuai dengan lingkup *Simulasi dan Komunikasi Digital* (Simdig). Menampilkan kinerja dibawah bimbingan dengan mutu dan kuantitas yang terukur sesuai dengan standar kompetensi kerja.

Menunjukan keterampilan menalar, mengolah, dan menyaji secara efektIf, kreatIf, produktIf, kritis, mandiri, kolaboratIf, komunikatIf, dan solutIf dalam ranah abstrak terkait dengan pengembangan dari yang dipelajari di sekolah, serta mampu melaksanakan tugas spesIfik dibawah pengawasan langsung.

Menunjukan keterampilan mempersepsi, kesiapan, meniru, membiasakan, gerak mahir, menjadikan gerak alami dalam ranah konkreat terkait dengan pengembangan dari yang dipelajarinya di sekolah, serta mampu melaksanakan tugas spesIfik dibawah pengawasan langsung.

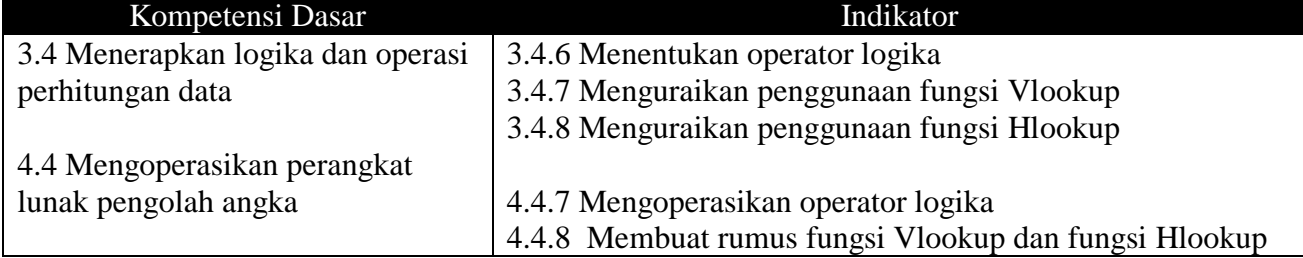

#### **B. KOMPETENSI DASAR DAN INDIKATOR**

#### **C. TUJUAN PEMBELAJARAN**

Setelah mengikuti pembelajaran peserta didik diharapkan mampu :

- 1. menentukan operator logika melalui kegiatan diskusi dengan tepat
- 2. menguraikan penggunaan fungsi Vlookup dan fungsi Hlookup melalui kegiatan diskusi dengan tepat
- 3. membandingkan penggunaan fungsi Vlookup dan fungsi Hlookup setelah melakukan diskusi.dengan baik dan benar
- 4. mempraktikan penggunaan rumus fungsi Vlookup dengan tepat dan Hlookup di Microsoft Excel dengan tepat

#### **D. MATERI PEMBELAJARAN**

Materi ajar meliputi penerapan operator logika dan membedakan dan membandingkan fungsi Vlookup dan fungsi Hlookup serta mengoperasikannya di Microsoft Excel

#### **E. PENDEKATAN, MODEL, DAN METODE PEMBELAJARAN**

- 1. Pendekatan : Scientific
- 2. Model : *Problem Based Learning*
- 3. Metode : Diskusi, Tanya Jawab, Penugasan, Praktik

#### **F. MEDIA DAN ALAT PEMBELAJARAN**

Media :

- 1. LKPD
- 2. PPT
- 3. Gambar
- 4. Google Meet
- 5. Perangkat Lunak Pengolah Angka/Microsoft Excel & Microsoft Word
- 6. Polaris Office
- 7. Google Classroom

Alat :

- 1. Laptop
- 2. Handphone

#### **G. SUMBER BELAJAR**

- 1. Andi Novianto, Buku Teks pelajaran Simulasi dan Komunikasi Digital untuk Semua Bidang Keahlian SMK/MAK Kelas X tahun 2018
- 2. Khoiruddin, Muttakin dan Darsono. 2012. Penggunaan Aplikasi Spreadsheet dalam Akuntansi. Bandung. Armico
- 3. Sumber internet, [http://umardanny.com/mengenal-fungsi-microsoft-excel-statistik](http://umardanny.com/mengenal-fungsi-microsoft-excel-statistik-formula-logika-tabel/)[formula-logika-tabel/.](http://umardanny.com/mengenal-fungsi-microsoft-excel-statistik-formula-logika-tabel/)
- 4. Lingkungan sekitar peserta didik, misalnya peserta didik mengamati intansi sekolah atau pemerintahan yang menggunakan Microsoft Excel.

### **H. LANGKAH-LANGKAH PEMBELAJARAN**

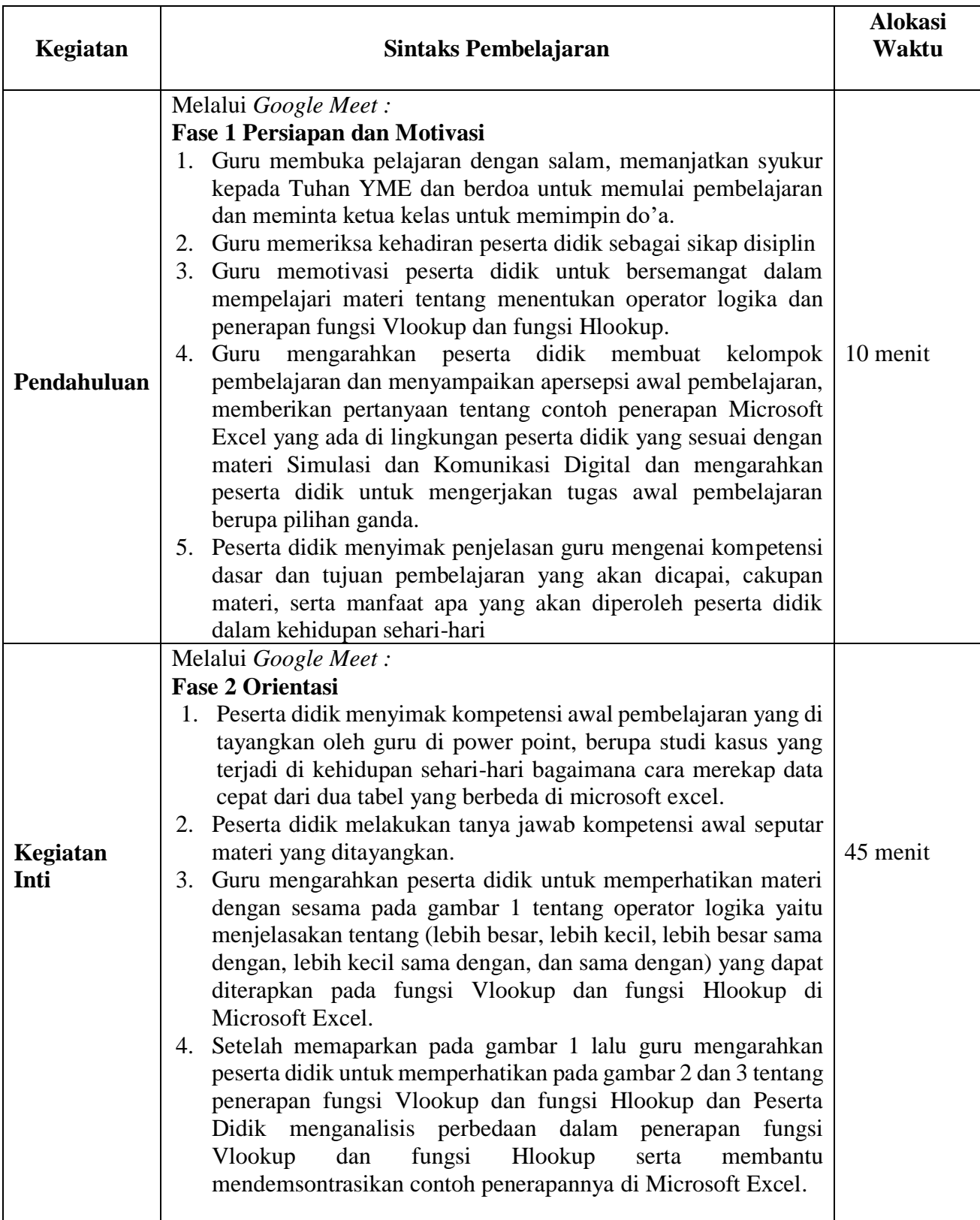

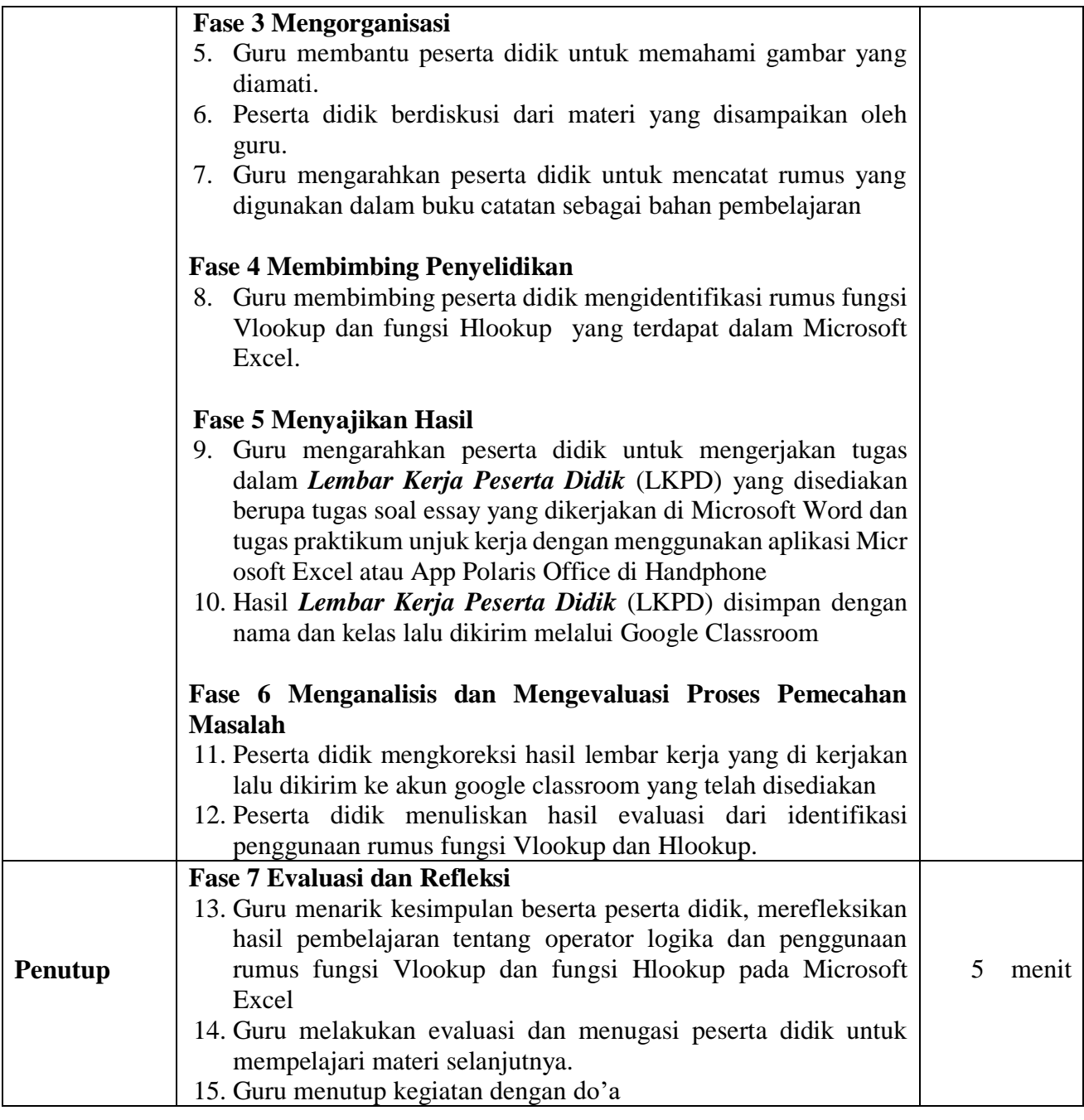

## **I. TEKNIK PENILAIAN**

A. Penilaian Pengetahuan : Pilihan Ganda (PG), dan Soal Pretest (Uraian)

B. Penilaian Keterampilan : Praktikum

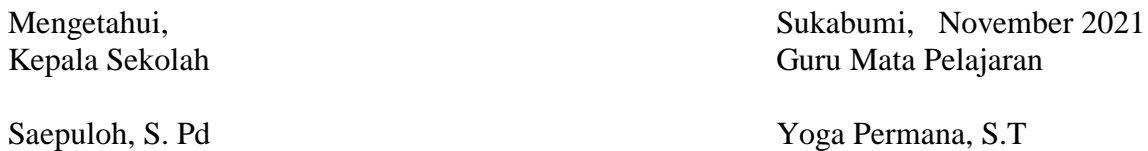